#### Statistics for Business and Economics 6<sup>th</sup> Edition

#### **Chapter 10**

#### Hypothesis Testing

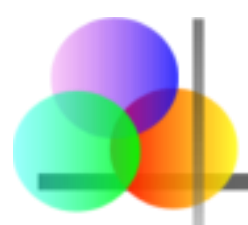

Chapter Goals

#### **After completing this chapter, you should be able to:**

- **Formulate null and alternative hypotheses for** applications involving
	- **a** a single population mean from a normal distribution
	- a single population proportion (large samples)
- $\blacksquare$  Formulate a decision rule for testing a hypothesis
- Know how to use the critical value and  $p$ -value approaches to test the null hypothesis (for both mean and proportion problems)
- Know what Type I and Type II errors are
- Assess the power of a test

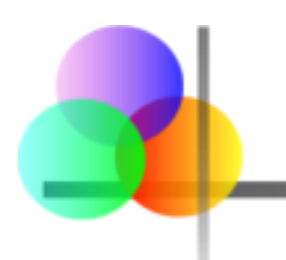

## What is a Hypothesis?

■ A hypothesis is a claim (assumption) about a population parameter:

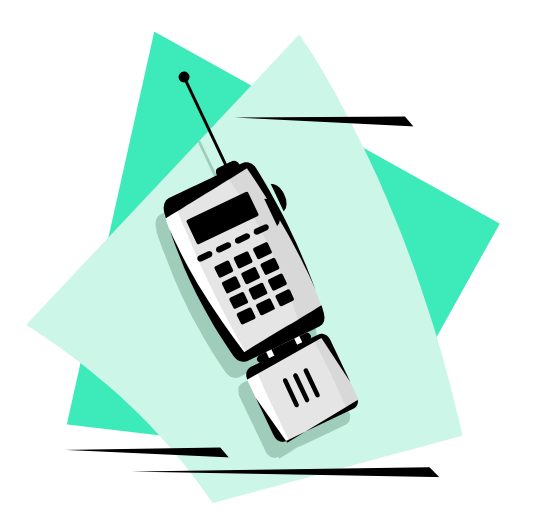

**population mean** 

**Example: The mean monthly cell phone bill of this city is μ = \$42**

**population proportion** 

#### **Example: The proportion of adults in this city with cell phones is p = .68**

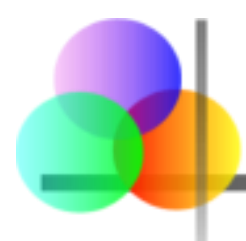

- States the assumption (numerical) to be tested
	- Example: The average number of TV sets in U.S. Homes is equal to three  $(H_0 : \mu = 3)$
- **If its always about a population parameter,** not about a sample statistic

:  $X = 3$ 

 $H_0$ : $\mu = 3$  ) (H<sub>0</sub>

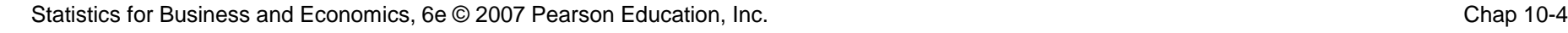

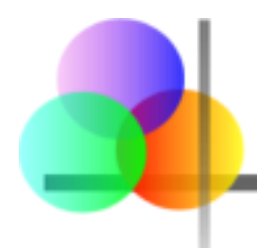

*(continued)*

- **Begin with the assumption that the null** hypothesis is true
	- Similar to the notion of innocent until proven guilty
- **Refers to the status quo**
- Always contains "=", "≤" or "≥" sign
- May or may not be rejected

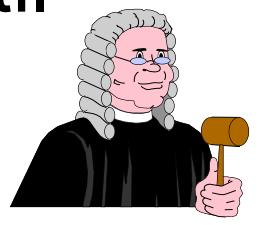

## The Alternative Hypothesis, H<sub>1</sub>

■ Is the opposite of the null hypothesis

- e.g., The average number of TV sets in U.S. homes is not equal to 3 (H<sub>1</sub>:  $\mu \neq 3$ )
- Challenges the status quo
- Never contains the "=", "≤" or "≥" sign
- May or may not be supported
- **If** Is generally the hypothesis that the researcher is trying to support

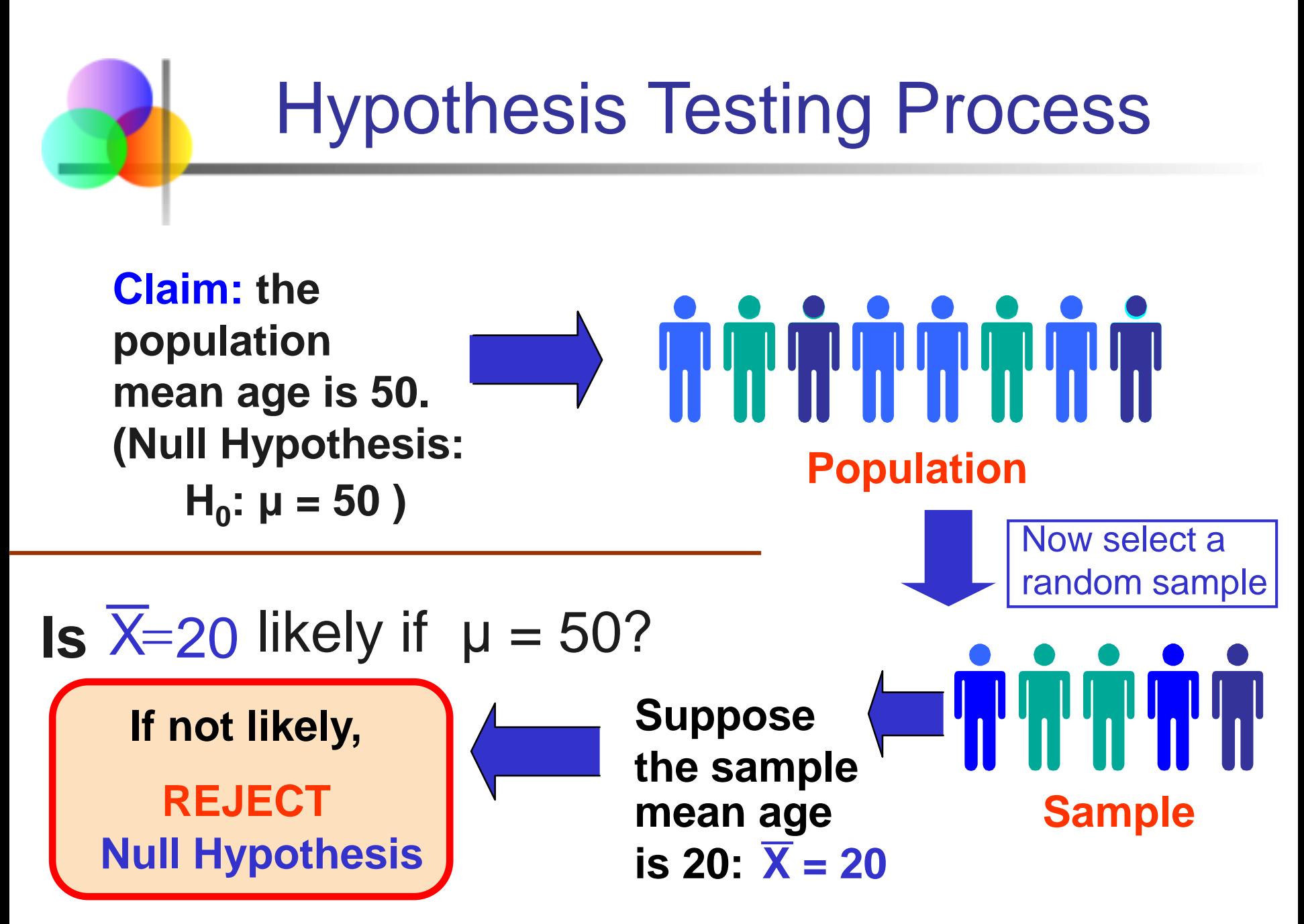

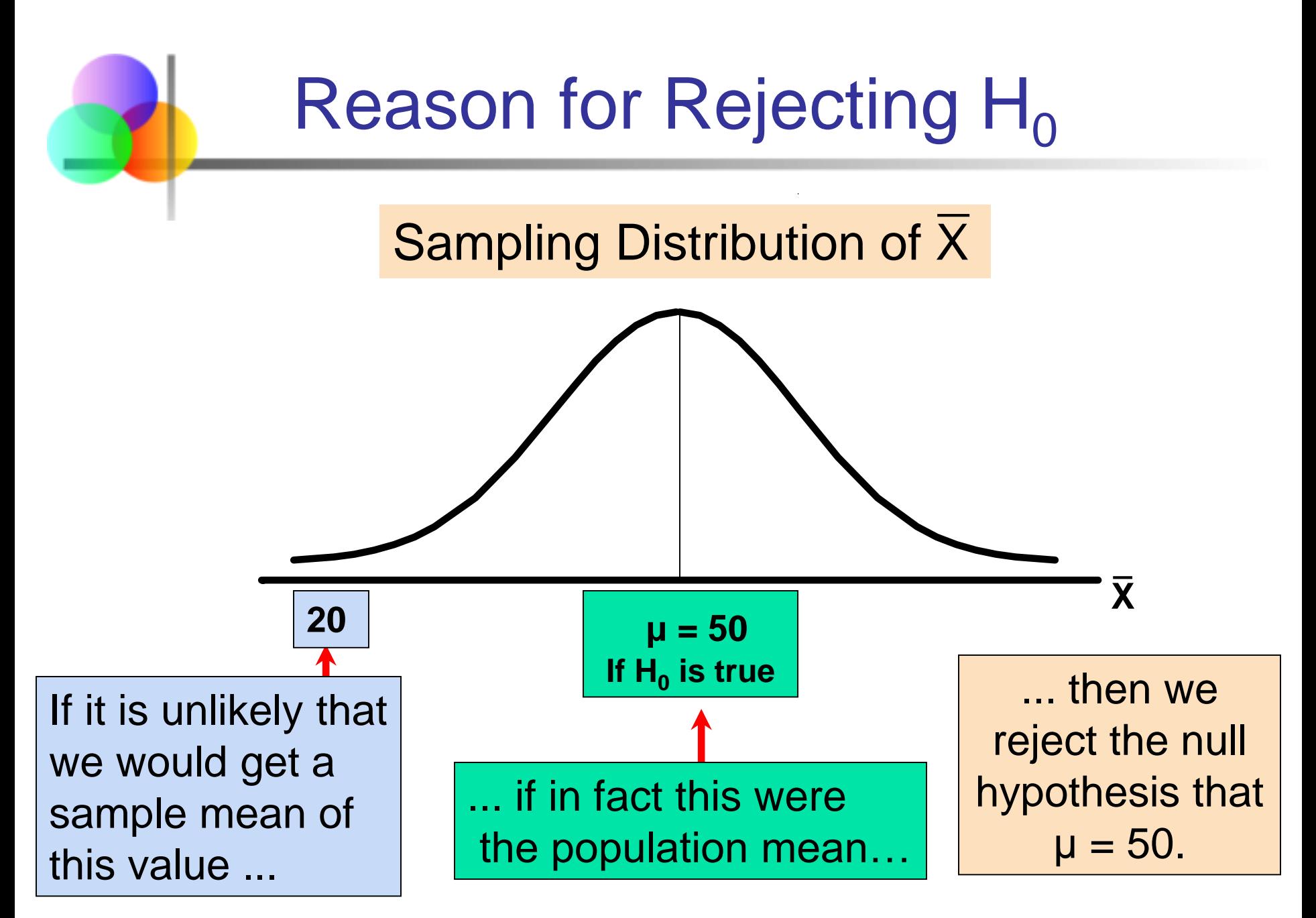

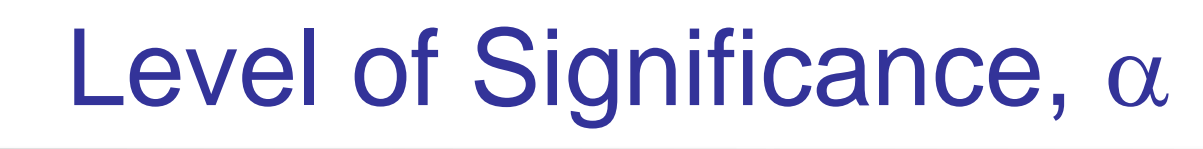

- **Defines the unlikely values of the sample statistic if the null hypothesis is true**
	- **Defines rejection region of the sampling** distribution
- **I** Is designated by  $\alpha$ , (level of significance)
	- **Typical values are .01, .05, or .10**
- Is selected by the researcher at the beginning
- **Provides the critical value(s) of the test**

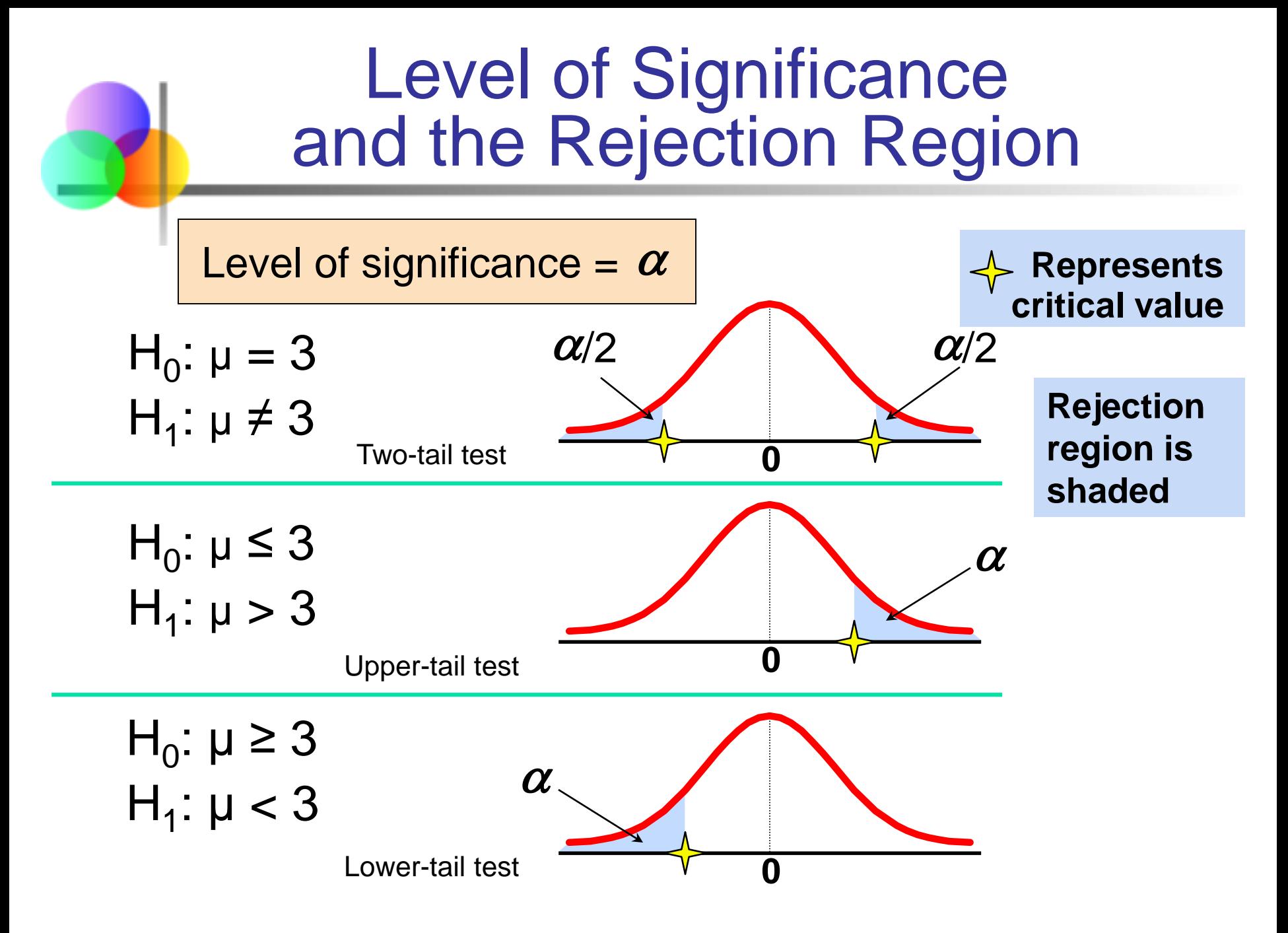

## Errors in Making Decisions

#### ■ Type I Error

- **Reject a true null hypothesis**
- Considered a serious type of error

#### The probability of Type I Error is  $\alpha$

- **Called level of significance of the test**
- Set by researcher in advance

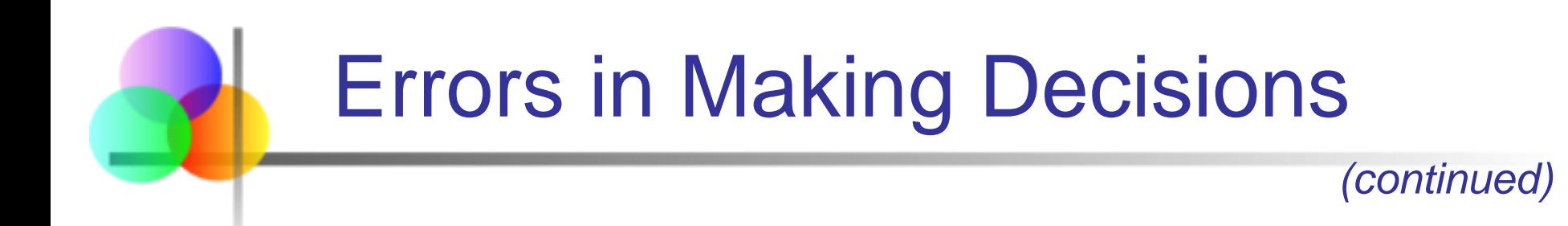

■ Type II Error

**Fail to reject a false null hypothesis** 

The probability of Type II Error is β

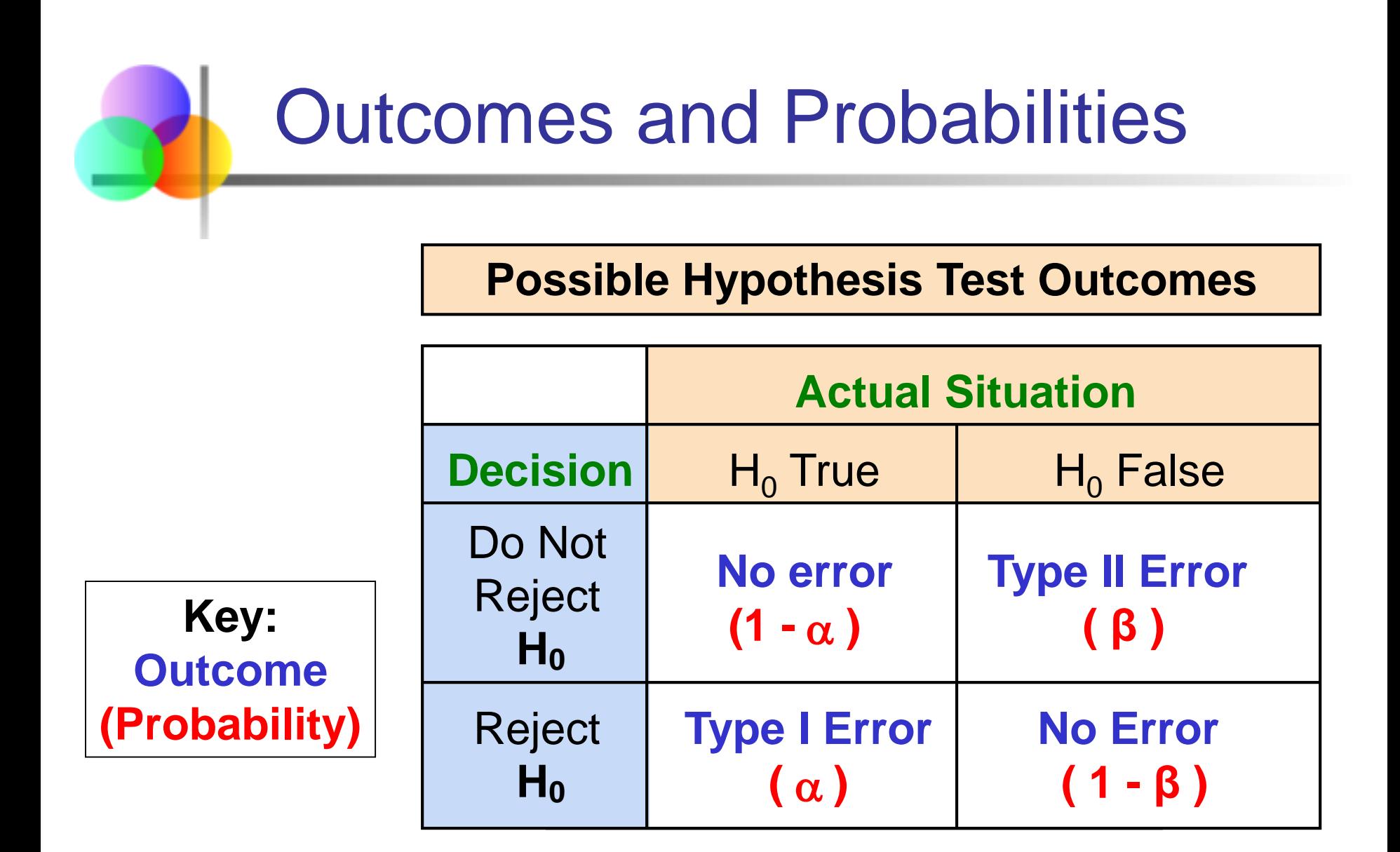

# Type I & II Error Relationship

- **Type I and Type II errors can not happen at** the same time
	- **Type I error can only occur if**  $H_0$  **is true**
	- **Type II error can only occur if**  $H_0$  **is false**

If Type I error probability 
$$
(\alpha)
$$
 then  
Type II error probability  $(\beta)$ 

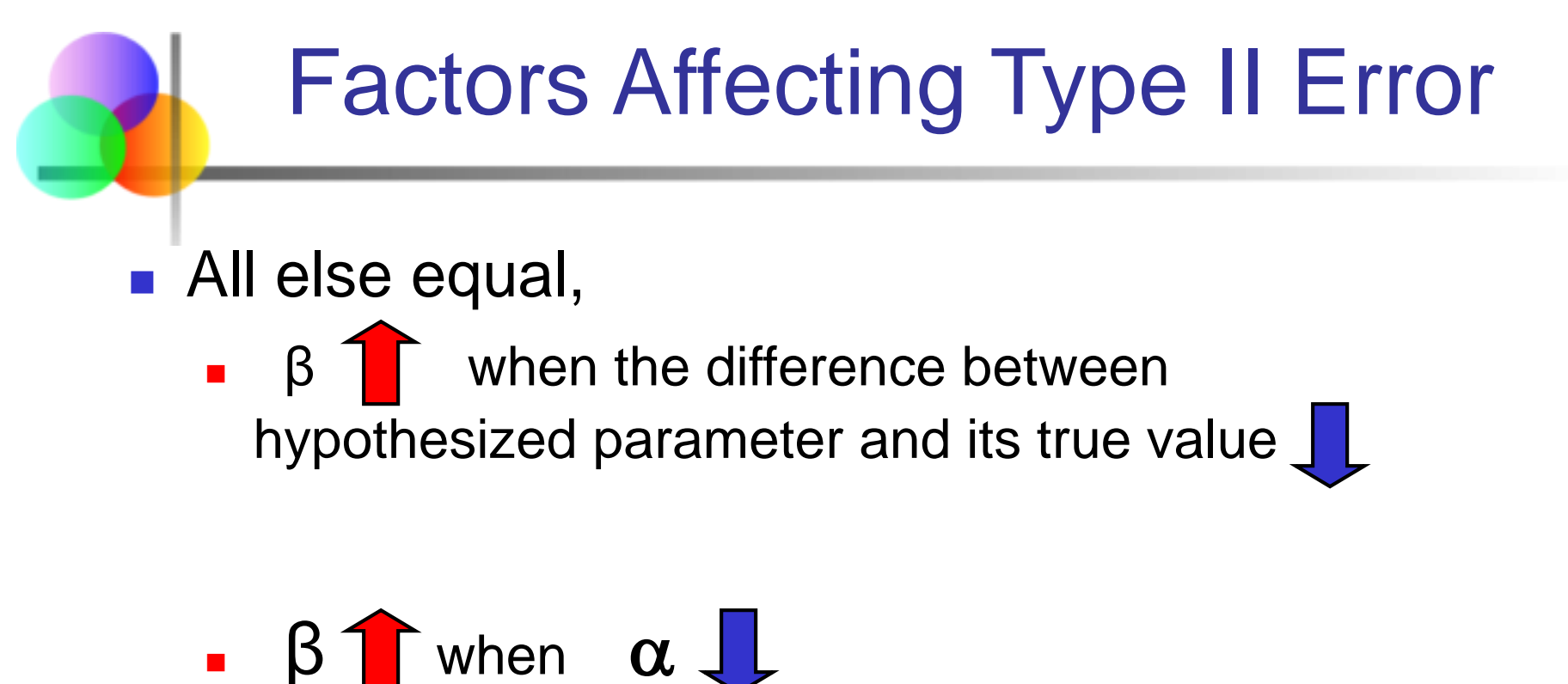

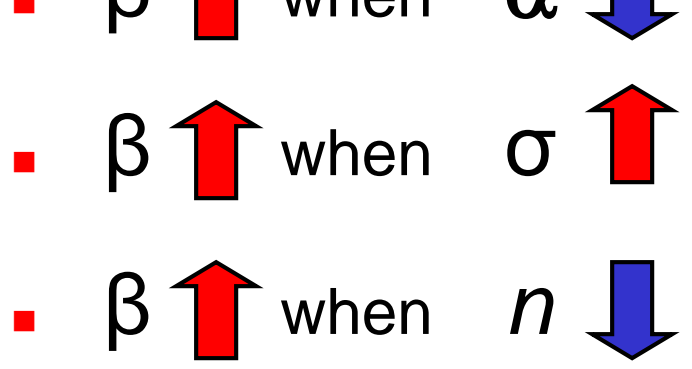

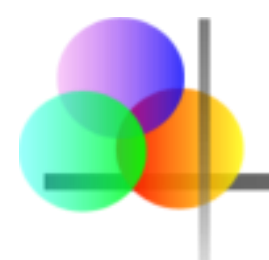

- The power of a test is the probability of rejecting a null hypothesis that is false
- **i.e.,** Power =  $P(Reject H<sub>0</sub> | H<sub>1</sub> is true)$ 
	- **Power of the test increases as the sample size** increases

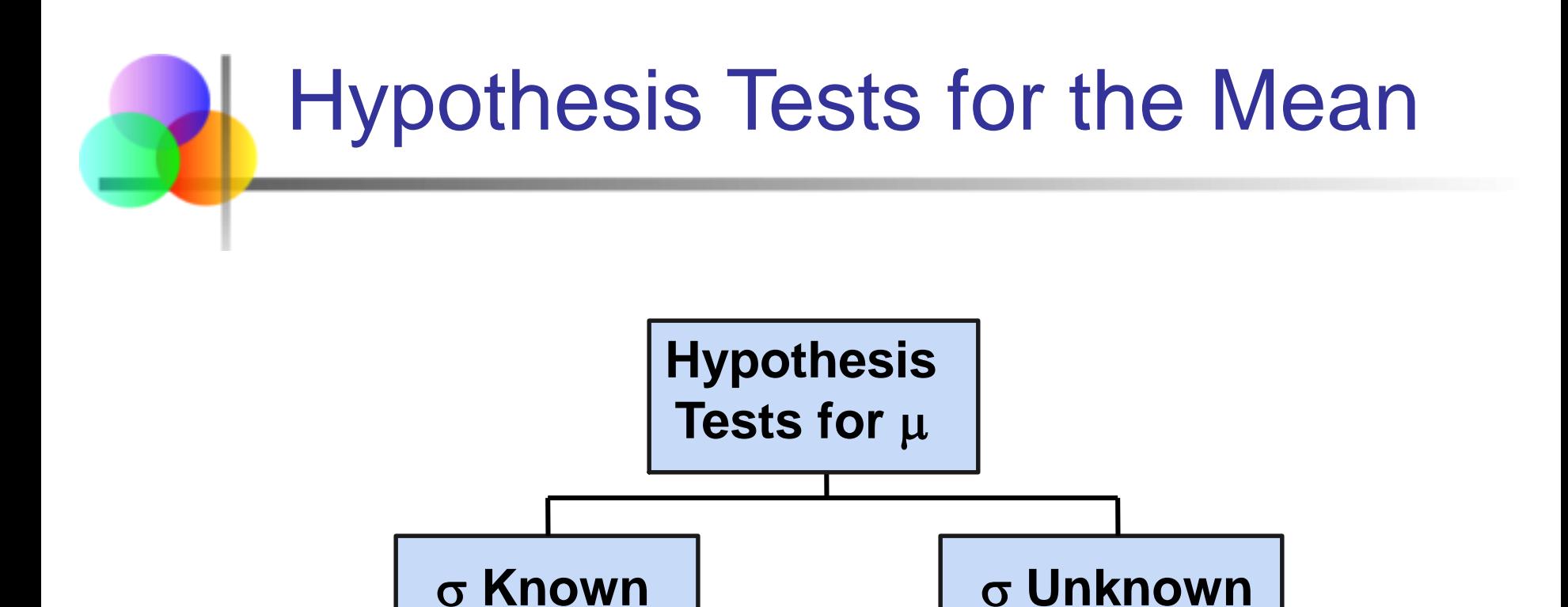

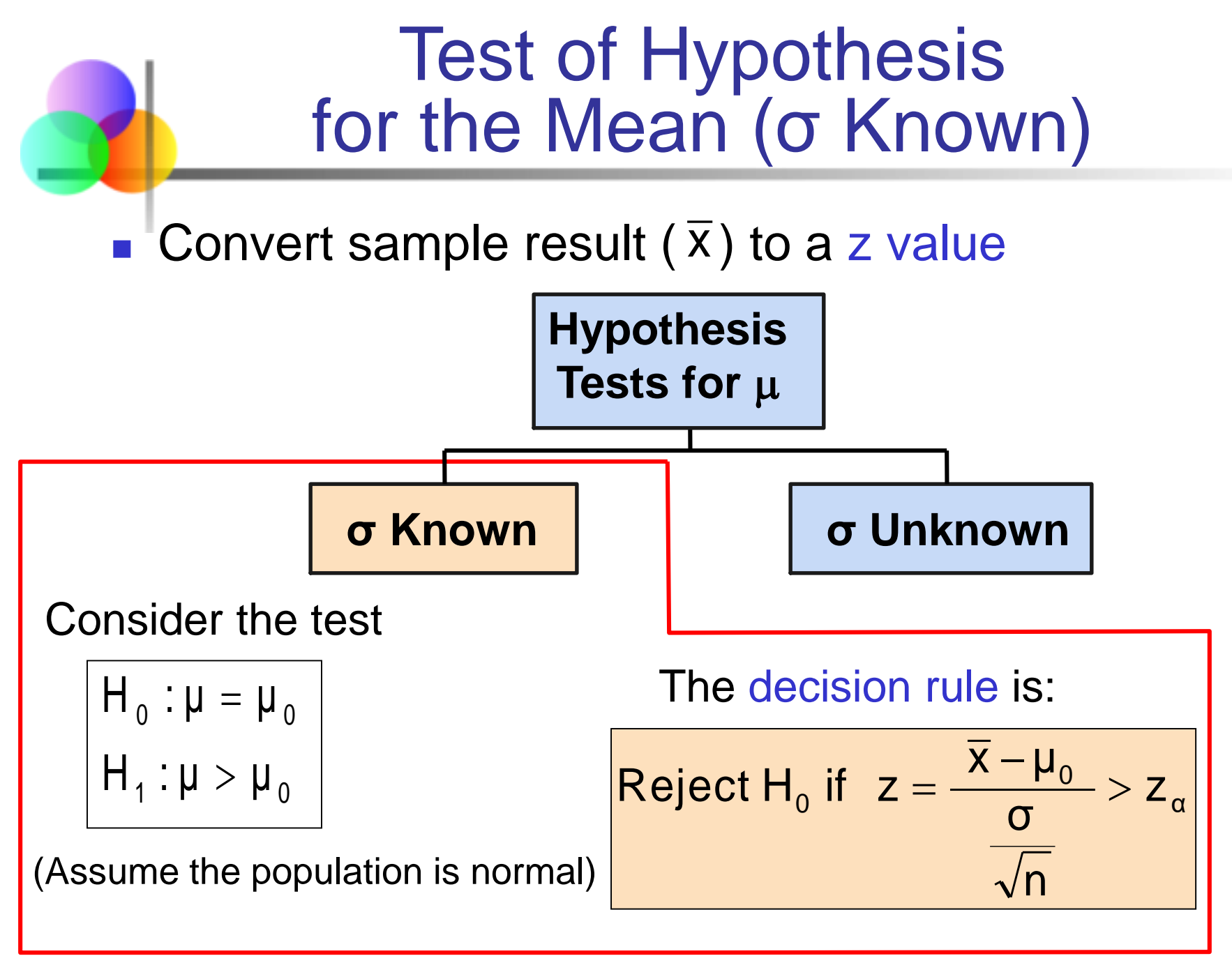

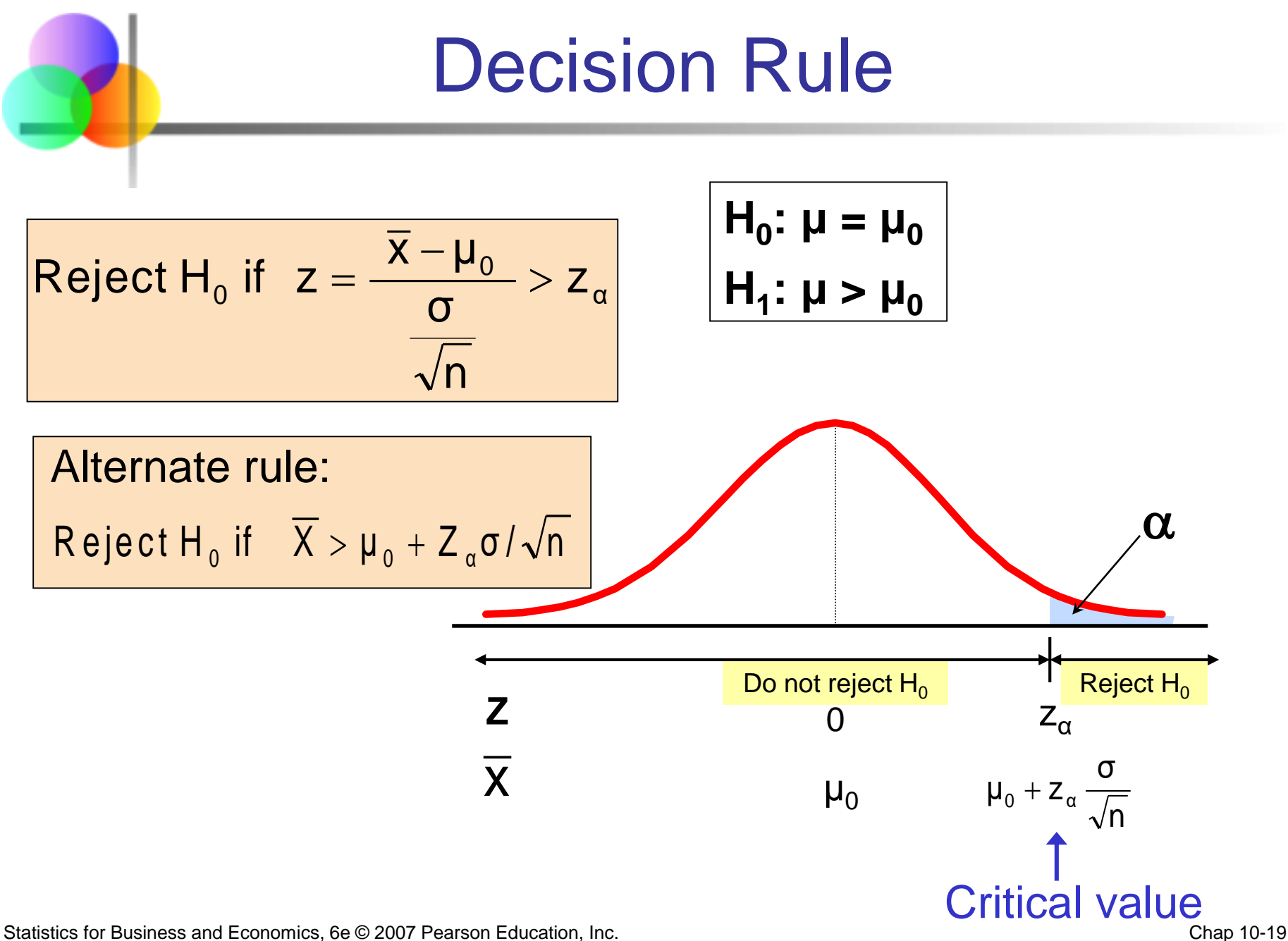

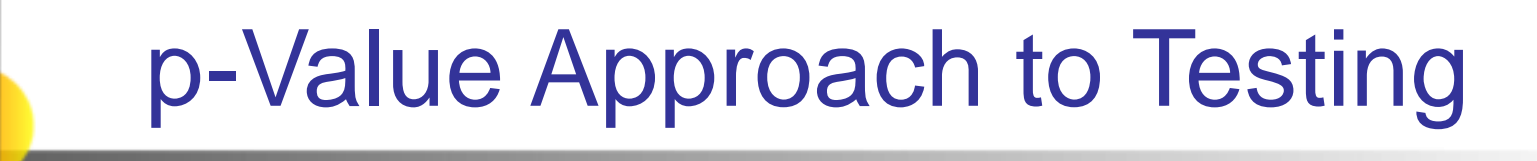

- **P** p-value: Probability of obtaining a test statistic more extreme ( $\leq$  or  $\geq$ ) than the observed sample value given  $H_0$  is true
	- **Also called observed level of significance**
	- Smallest value of  $\alpha$  for which H<sub>0</sub> can be rejected

## p-Value Approach to Testing

*(continued)*

- **Convert sample result (e.g.,**  $\overline{x}$ **) to test statistic (e.g., z** statistic )
- Obtain the p-value **For an upper** tail test:  $\mid \mu = \mu_0$ σ/√n x -μ  $P(Z > \frac{N \cdot P_0}{I} \mid \mu = \mu_0)$ , given that  ${\sf H}_{\scriptscriptstyle\rm 0}$  is true) σ/√n x -μ p - value  $=$  P(Z  $>$   $\frac{\textsf{m}_0}{\sqrt{\textsf{m}}}$  , given that  $\textsf{H}_0$  $= P(Z > \frac{N_{0}}{N_{0}})$  |  $\mu =$  $= P(Z > \frac{N_0}{T_0})$
- Decision rule: compare the p-value to  $\alpha$

\n- If p-value < 
$$
\alpha
$$
, reject  $H_0$
\n- If p-value >  $\alpha$ , do not reject  $H_0$
\n

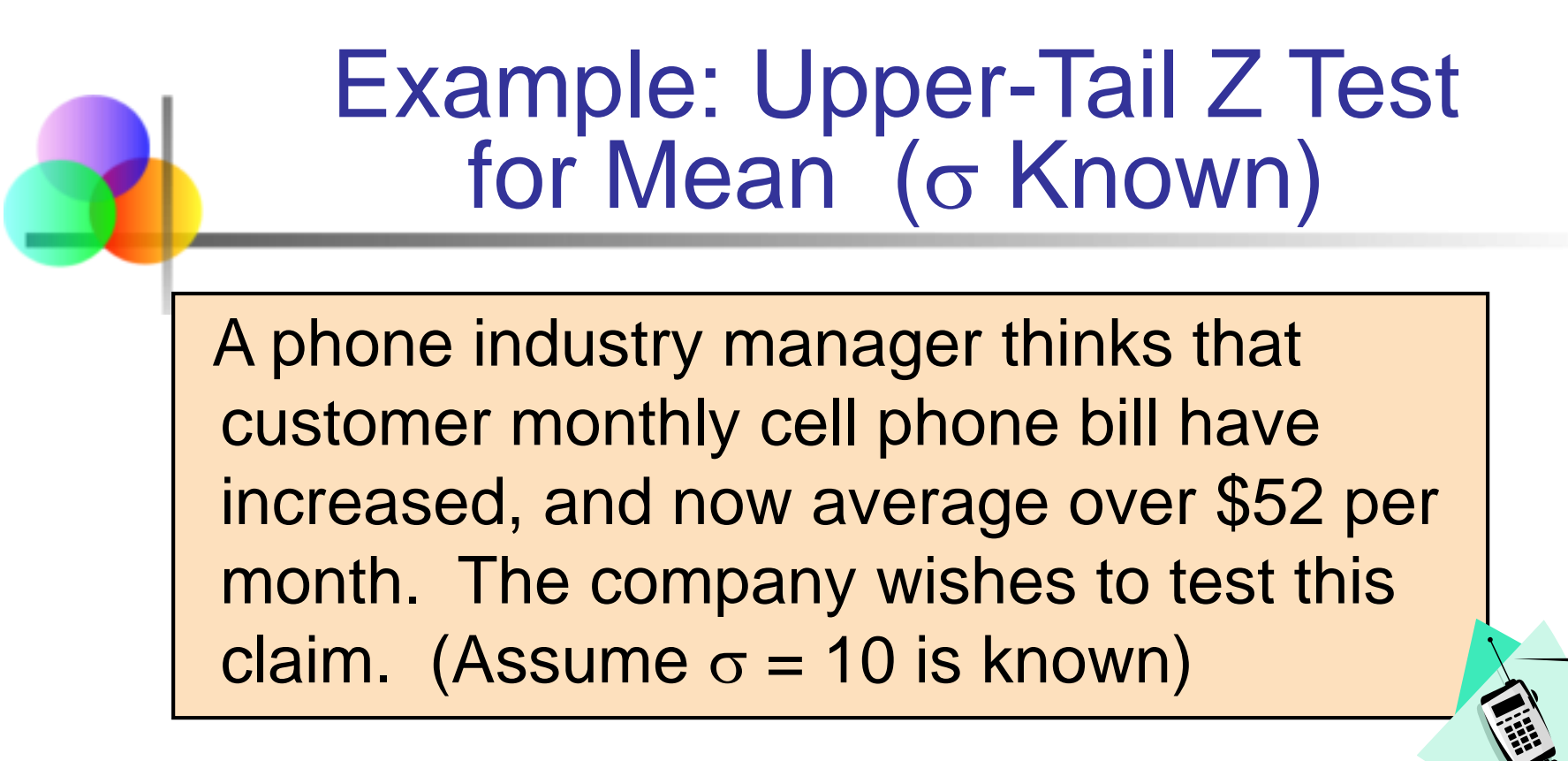

#### Form hypothesis test:

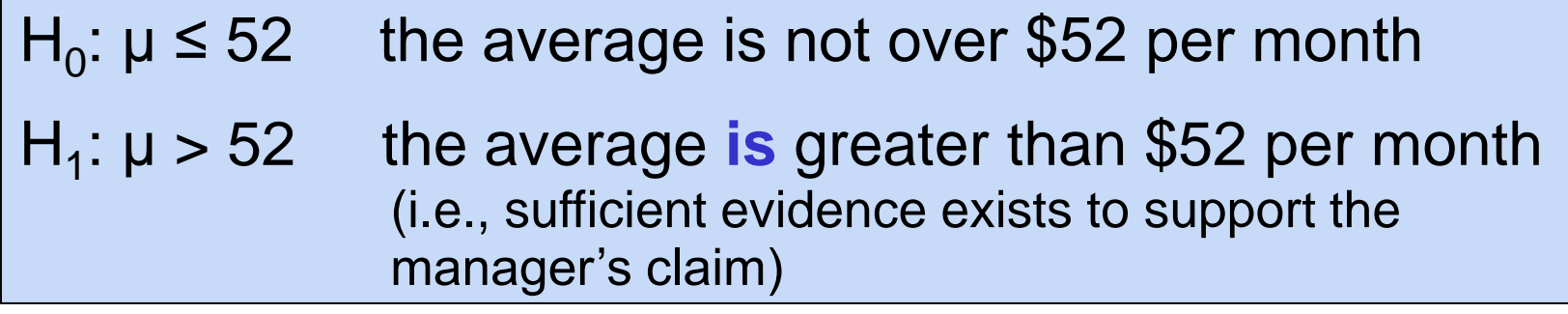

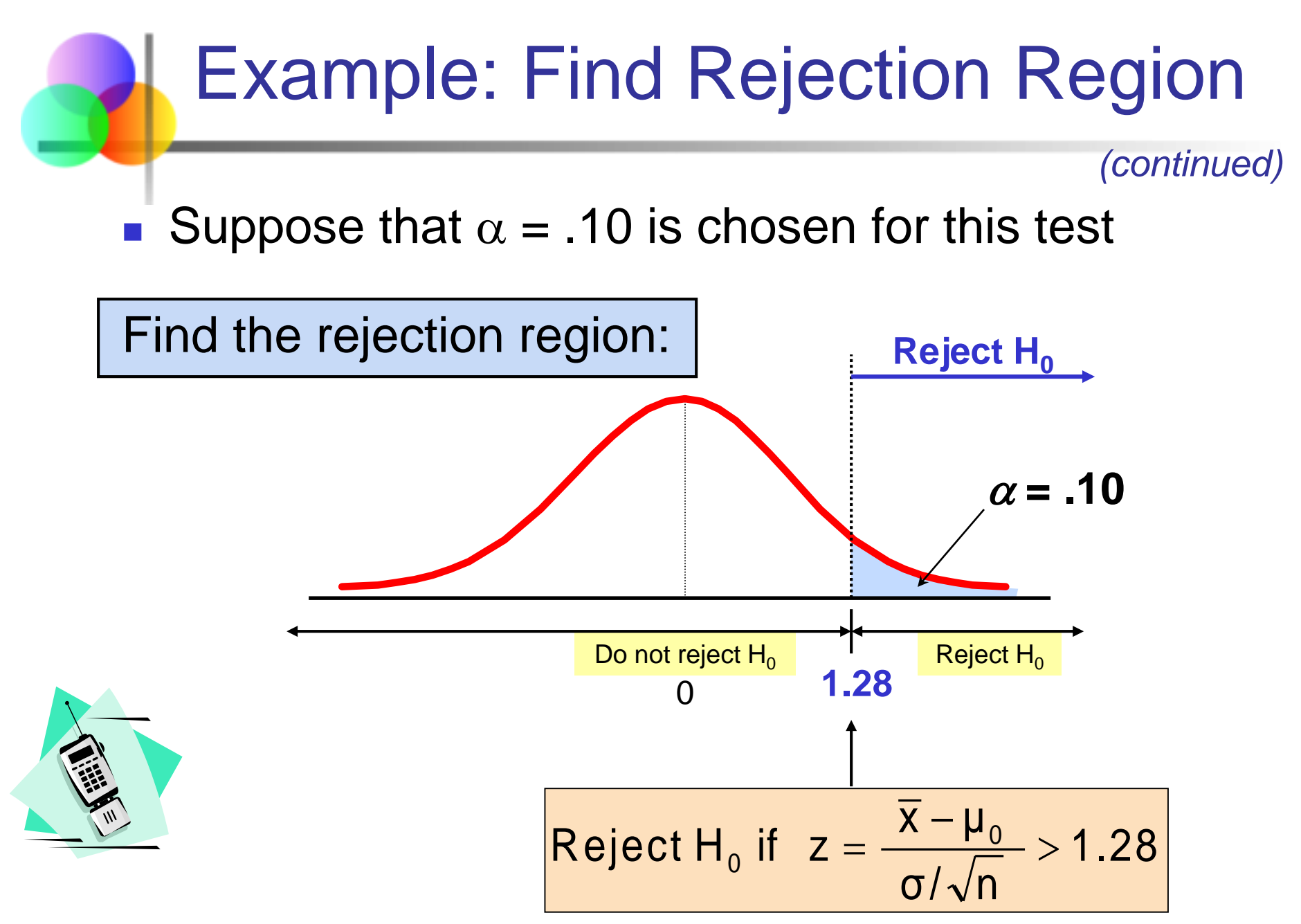

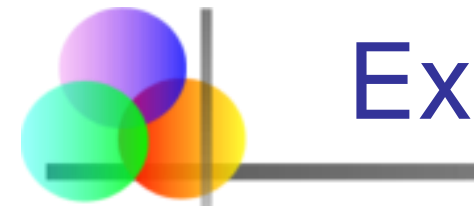

## Example: Sample Results

*(continued)*

Obtain sample and compute the test statistic

Suppose a sample is taken with the following results:  $n = 64$ ,  $\overline{x} = 53.1$  ( $\sigma$ =10 was assumed known)

#### **Using the sample results,**

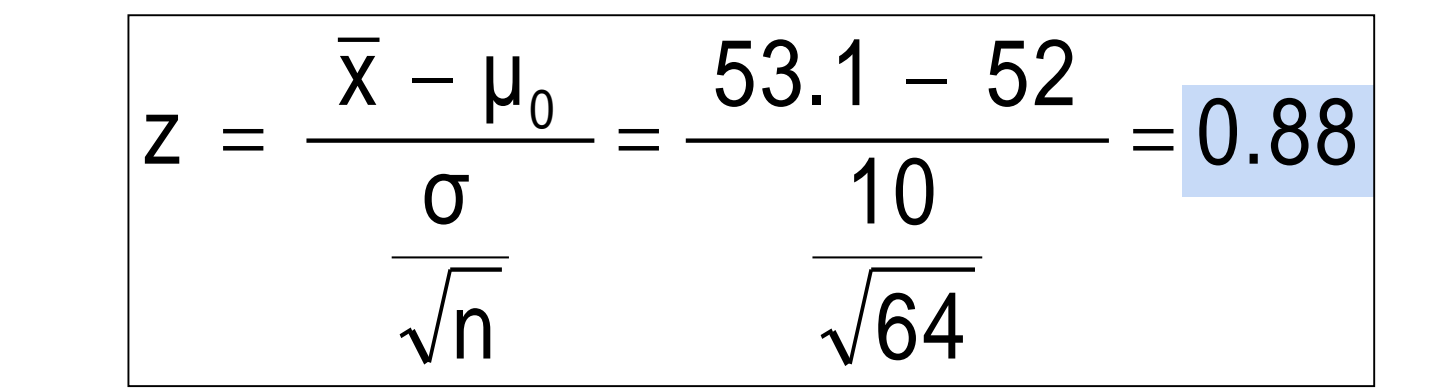

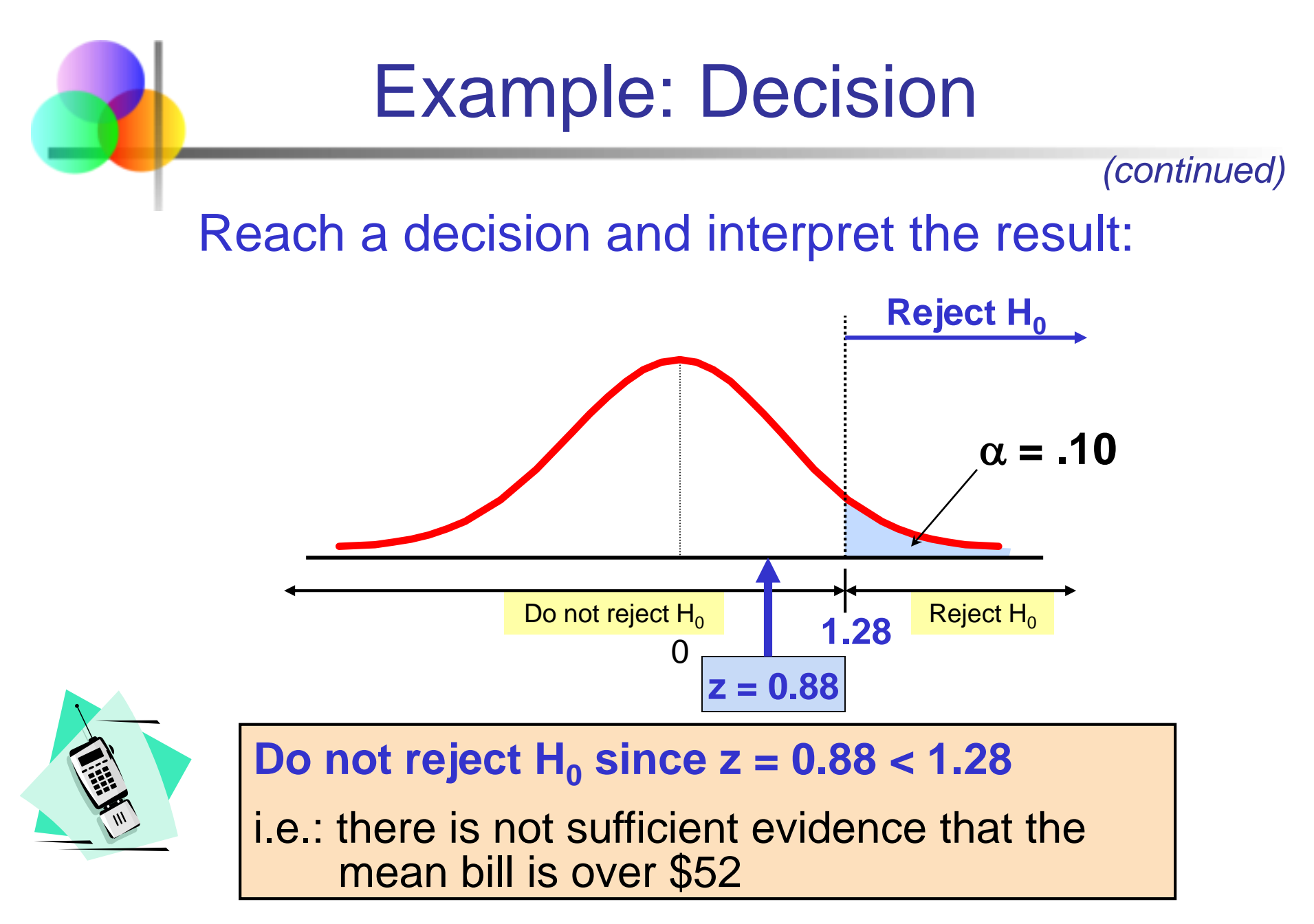

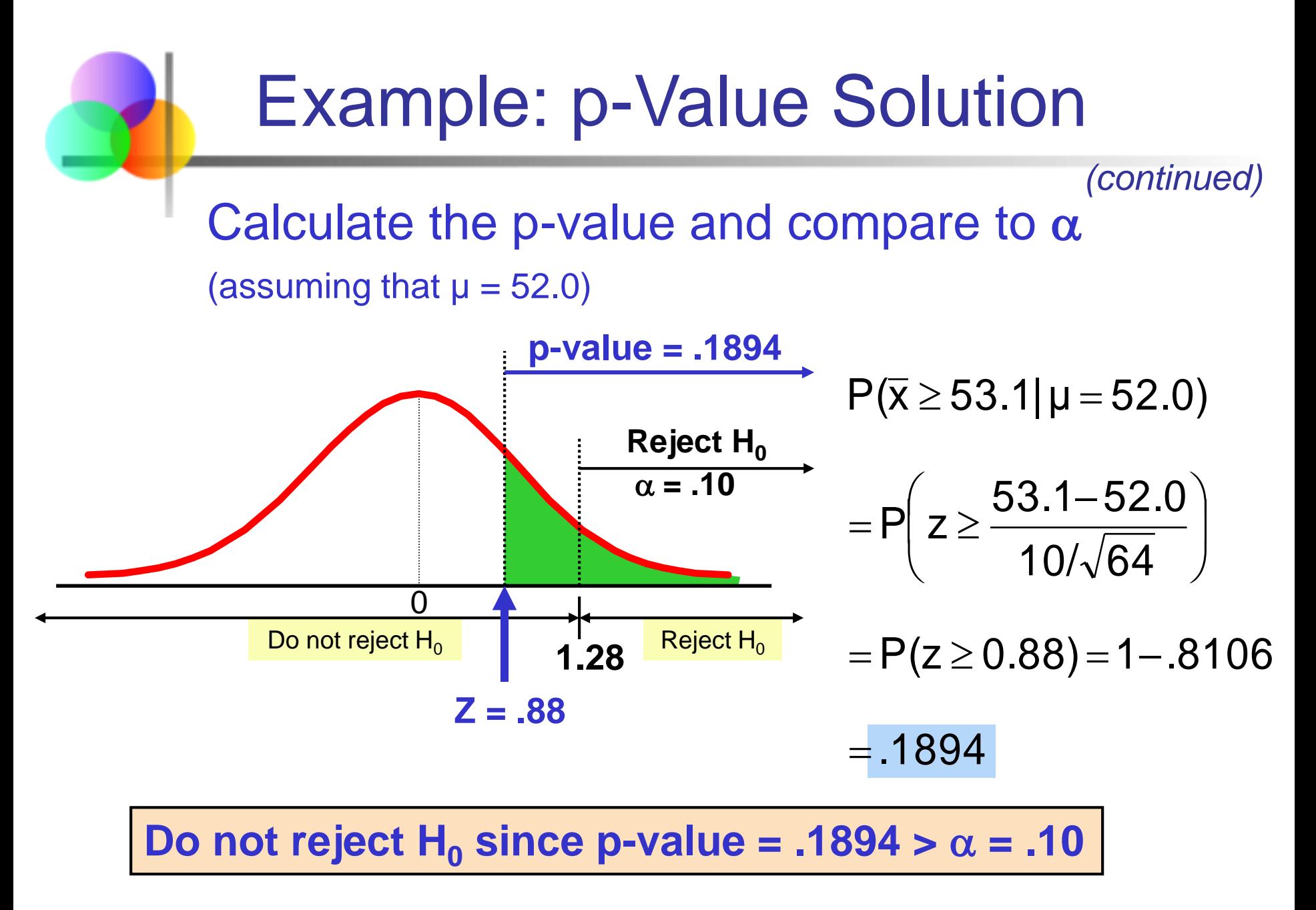

![](_page_26_Picture_0.jpeg)

![](_page_26_Picture_1.jpeg)

 $\blacksquare$  In many cases, the alternative hypothesis focuses on one particular direction

$$
\begin{array}{|c|c|}\n\hline\nH_0: \mu \leq 3 \\
H_1: \mu > 3\n\end{array} \bigg| -
$$

This is an upper-tail test since the  $\Rightarrow$  alternative hypothesis is focused on the upper tail above the mean of 3

$$
\boxed{\n\begin{array}{c}\nH_0: \mu \geq 3 \\
H_1: \mu < 3\n\end{array}}
$$

This is a lower-tail test since the  $\implies$  alternative hypothesis is focused on the lower tail below the mean of 3

![](_page_27_Figure_0.jpeg)

![](_page_27_Figure_1.jpeg)

![](_page_28_Figure_0.jpeg)

![](_page_29_Picture_0.jpeg)

### Two-Tail Tests

Reject H<sub>0</sub>  $\overline{a}$  Do not reject H<sub>0</sub>  $\overline{a}$  Reject H<sub>0</sub> There are two critical values, defining the two regions of rejection  $\alpha/2$ 0 **H**<sub>0</sub>:  $\mu = 3$ **H**<sub>1</sub>:  $\mu \neq 3$  $\alpha/2$ Lower critical value Upper critical value 3 z  $\overline{\mathsf{x}}$  $-z_{\alpha/2}$  0  $+z_{\alpha/2}$  $\blacksquare$  In some settings, the alternative hypothesis does not specify a unique direction

![](_page_30_Picture_0.jpeg)

- State the appropriate null and alternative hypotheses
	- **H**<sub>0</sub>:  $\mu = 3$ , H<sub>1</sub>:  $\mu \neq 3$  (This is a two tailed test)
- Specify the desired level of significance
	- Suppose that  $\alpha = .05$  is chosen for this test
- Choose a sample size
	- Suppose a sample of size  $n = 100$  is selected

![](_page_30_Picture_7.jpeg)

## Hypothesis Testing Example

*(continued)*

- Determine the appropriate technique σ is known so this is a z test
- Set up the critical values
	- For  $\alpha = .05$  the critical z values are  $\pm 1.96$
- Collect the data and compute the test statistic
	- **Suppose the sample results are** 
		- $n = 100$ ,  $\overline{x} = 2.84$  ( $\sigma = 0.8$  is assumed known)

So the test statistic is:

$$
z = \frac{\overline{X} - \mu_0}{\frac{\sigma}{\sqrt{n}}} = \frac{2.84 - 3}{\frac{0.8}{\sqrt{100}}} = \frac{-.16}{.08} = -2.0
$$

![](_page_31_Picture_10.jpeg)

![](_page_32_Figure_0.jpeg)

![](_page_33_Figure_0.jpeg)

Since  $z = -2.0 < -1.96$ , we reject the null hypothesis and conclude that there is sufficient evidence that the mean number of TVs in US homes is not equal to 3

![](_page_33_Picture_2.jpeg)

![](_page_34_Figure_0.jpeg)

![](_page_35_Figure_0.jpeg)

**Since .0456 < .05, we reject the null hypothesis**

![](_page_35_Figure_2.jpeg)

![](_page_36_Figure_0.jpeg)

#### t Test of Hypothesis for the Mean (σ Unknown)

*(continued)*

■ For a two-tailed test:

Consider the test

$$
\begin{cases} H_0 : \mu = \mu_0 \\ H_1 : \mu \neq \mu_0 \end{cases}
$$

(Assume the population is normal, and the population variance is unknown)

The decision rule is:

$$
Reject~H_0~\text{if}~\left|t=\frac{\overline{x}-\mu_0}{s}<-t_{n-1,\,\alpha/2}\right|~\text{or if}~\left|t=\frac{\overline{x}-\mu_0}{s}>t_{n-1,\,\alpha/2}\right|
$$

![](_page_38_Picture_0.jpeg)

#### Example: Two-Tail Test ( Unknown)

The average cost of a hotel room in New York is said to be \$168 per night. A random sample of 25 hotels resulted in  $\bar{x}$  = \$172.50 and  $s = $15.40$ . Test at the  $\alpha$  = 0.05 level. (Assume the population distribution is normal)

![](_page_38_Picture_3.jpeg)

![](_page_39_Figure_0.jpeg)

true mean cost is different than \$168

## Tests of the Population Proportion

- **Involves categorical variables**
- **Two possible outcomes** 
	- "Success" (a certain characteristic is present)
	- **E** "Failure" (the characteristic is not present)
- **Figure 1.5 Fraction or proportion of the population in the** "success" category is denoted by P
- Assume sample size is large

![](_page_41_Figure_0.jpeg)

When  $nP(1 - P) > 5$ ,  $\hat{p}$  can be approximated by a normal distribution with mean and standard deviation ˆ

$$
\blacksquare \qquad |\mu_{\hat{p}} = \mathsf{P}|
$$

$$
\sigma_{\hat{p}} = \sqrt{\frac{P(1-P)}{n}}
$$

## Hypothesis Tests for Proportions

![](_page_42_Figure_1.jpeg)

## Example: Z Test for Proportion

A marketing company claims that it receives 8% responses from its mailing. To test this claim, a random sample of 500 were surveyed with 25 responses. Test at the  $\alpha = .05$ significance level.

![](_page_43_Picture_2.jpeg)

![](_page_43_Figure_3.jpeg)

![](_page_44_Figure_0.jpeg)

#### **Critical Values: ± 1.96**

![](_page_44_Figure_2.jpeg)

Statistics for Business and Economics, 6e © 2007 Pearson Education, Inc. Chap 10-45

#### **Decision:**

Reject H<sub>0</sub> at  $\alpha$  = .05

#### **Conclusion:**

There is sufficient evidence to reject the company's claim of 8% response rate.

![](_page_45_Figure_0.jpeg)

![](_page_46_Picture_0.jpeg)

## Using PHStat

![](_page_46_Figure_2.jpeg)

## Sample PHStat Output

![](_page_47_Figure_1.jpeg)

![](_page_47_Figure_2.jpeg)

![](_page_48_Figure_0.jpeg)

- $\blacksquare$  β denotes the probability of Type II Error
- $\blacksquare$  1  $\beta$  is defined as the power of the test

#### Power =  $1 - \beta$  = the probability that a false null hypothesis is rejected

Assume the population is normal and the population variance is known. Consider the test

$$
H_0: \mu = \mu_0
$$
  

$$
H_1: \mu > \mu_0
$$

Type II Error (Case 1)

The decision rule is:

$$
\text{Reject } H_0 \text{ if } z = \frac{\overline{x} - \mu_0}{\sigma / \sqrt{n}} > z_\alpha \text{ } \text{Reject } H_0 \text{ if } \overline{x} > \overline{x}_c = \mu_0 + z_\alpha \frac{\sigma}{\sqrt{n}}
$$

If the null hypothesis is false and the true mean is  $\mu^*$  >  $\mu_0$ , then the probability of type II error is

$$
\beta = P(\overline{x} < \overline{x}_{\text{c}} \mid \mu = \mu^*) = P\left(z < \frac{\overline{x}_{\text{c}} - \mu^*}{\sigma / \sqrt{n}}\right)
$$

Assume the population is normal and the population variance is known. Consider the test

$$
H_0: \mu = \mu_0
$$
  

$$
H_1: \mu < \mu_0
$$

Type II Error (Case 2)

The decision rule is:

$$
\text{Reject } H_0 \text{ if } z = \frac{\overline{x} - \mu_0}{\sigma / \sqrt{n}} < -z_\alpha \qquad \text{Reject } H_0 \text{ if } \overline{x} < \overline{x}_c = \mu_0 - z_\alpha \frac{\sigma}{\sqrt{n}}
$$

If the null hypothesis is false and the true mean is  $\mu^*$  <  $\mu_0$ , then the probability of type II error is

$$
\beta = P(\overline{x} > \overline{x}_{c} | \mu = \mu^{*}) = P\left(z > \frac{\overline{x}_{c} - \mu^{*}}{\sigma/\sqrt{n}}\right)
$$

![](_page_51_Figure_0.jpeg)

![](_page_52_Figure_0.jpeg)

![](_page_53_Figure_0.jpeg)

Do not reject  $H_0$ : μ  $\ge$  52

Statistics for Business and Economics, 6e © 2007 Pearson Education, Inc. Chap 10-54 Chap 10-54

**Reject**  $H_0: μ \ge 52$ 

 $\mathsf{X}_{\mathsf{c}}$ 

![](_page_54_Figure_0.jpeg)

![](_page_55_Figure_0.jpeg)

# Power of the Test Example

If the true mean is  $\mu^* = 50$ ,

- The probability of Type II Error =  $\beta$  = 0.1539
- **The power of the test = 1**  $\beta$  **= 1 0.1539 = 0.8461**

![](_page_56_Picture_129.jpeg)

(The value of  $\beta$  and the power will be different for each  $\mu^*$ )

**Key:**

**Outcome**

**(Probability)**

![](_page_57_Picture_0.jpeg)

- **Addressed hypothesis testing methodology**
- Performed Z Test for the mean (σ known)
- **Discussed critical value and p-value approaches to** hypothesis testing
- **Performed one-tail and two-tail tests**
- Performed t test for the mean (σ unknown)
- **Performed Z test for the proportion**
- **Discussed type II error and power of the test**